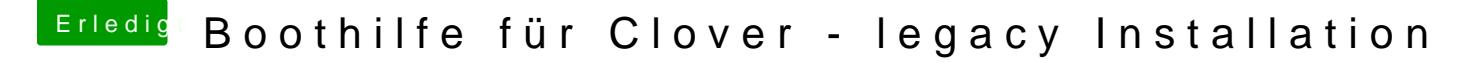

Beitrag von knollsen vom 16. Oktober 2015, 15:54

## [keiner99](https://www.hackintosh-forum.de/user/11522-keiner99/)

Ich glaub da muß ich EL-Capitan neu machen, da ich per Unibeast Lagacy ausgewählt hatte. Oder langt es den Ordner EFI und EFI Backup zu löschen und dann UEFI mit Clover zu installieren? Das geht doch in die Hose. Aber das eigentliche Bootverhalten von Clover mit den Welcome to Clover 3280 \*\*\*\*\*\*\* scan entries \*\*\* wird dabei aber nicht verändert. Oder siehst Du das bei der UEFI - Installation erst gar nicht. Müßte ich mich ja sehr wundern. UEFI geht schon schneller ist ja auch logisch beim booten. Trotzdem finde ich 15sec in dem Screen auch recht lang.

Aber bei Chameleon / Chimera Bootloader unter Yosemite ist meine Wartezeit gerade mal ne Sec bis die Auswahl der Platte kommt ab dem Zeitpunkt wo ich er F12 die Platte ausgewählt hatte. Wie lange es dauert bis das Betriebssystem da ist steht hier weniger zur Diskussion.